# **Принципы повторного использования и полиморфизм**

- 1. Способы повторного использования классов
- 2. Композиция и агрегация
- 3. Наследование/Обобщение. Виды наследования
- 4. Создание и уничтожение объекта при наследовании
- 5. Принцип полиморфизма
- 6. Перегрузка и переопределение методов
- 7. Виртуальные функции
- 8. Статическое и динамическое связывание
- 9. Повторное использование интерфейса и реализации

Преподаватель:

Ботов Дмитрий Сергеевич

#### Всегда ли нужно создавать новый класс?

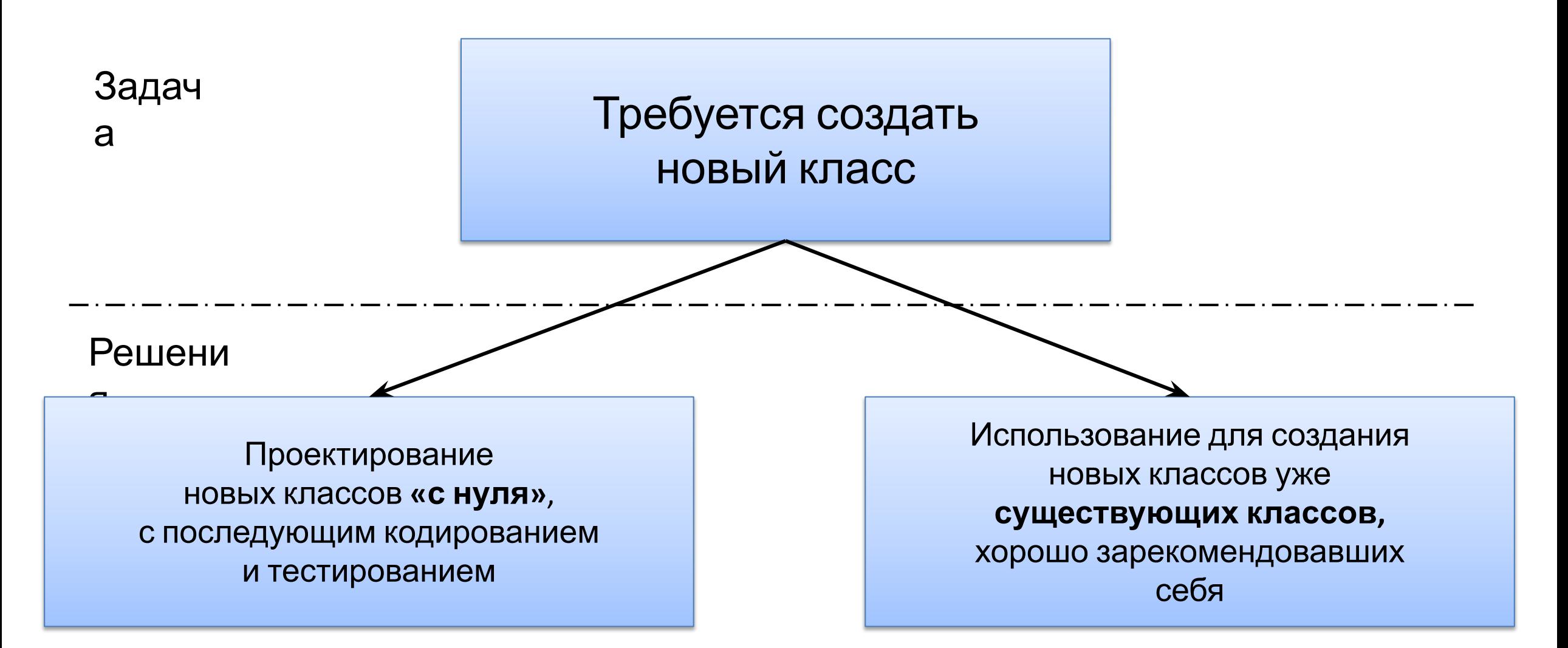

## Зачем использовать существующие классы?

- Повторное использование ранее принятых решений
- Делает решение гибким и мобильным
- Существующие классы, как правило, хорошо отлажены и показали себя в работе

#### Способы повторного использования классов

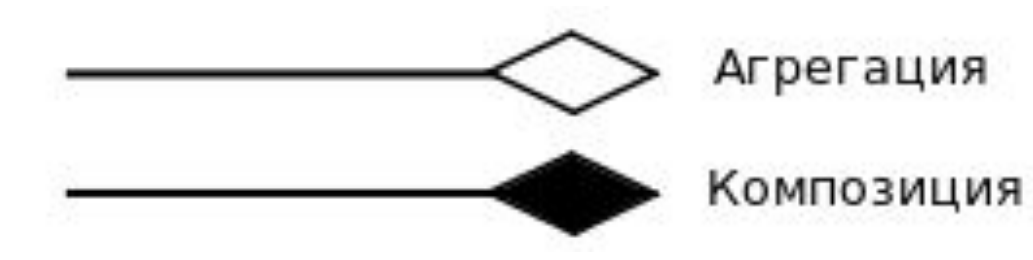

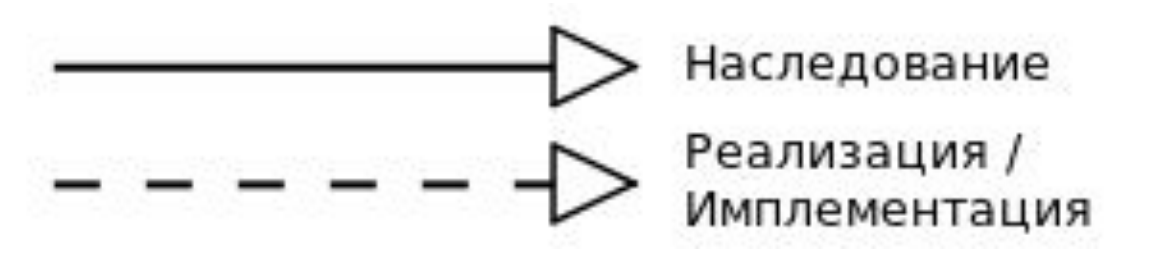

- «содержит»
- «является частью»
- «реализуется посредством»
- «является» («is a»)
- «частное / общее»
- «реализует интерфейс»

*Композиция/агрегация* – это отношение между типами, которое возникает тогда, когда объект одного типа содержит в себе объекты других типов

**Правило:** моделируйте отношение «содержит» или «реализуется посредством» с помощью композиции/агрегации

#### Пример композиции

**};**

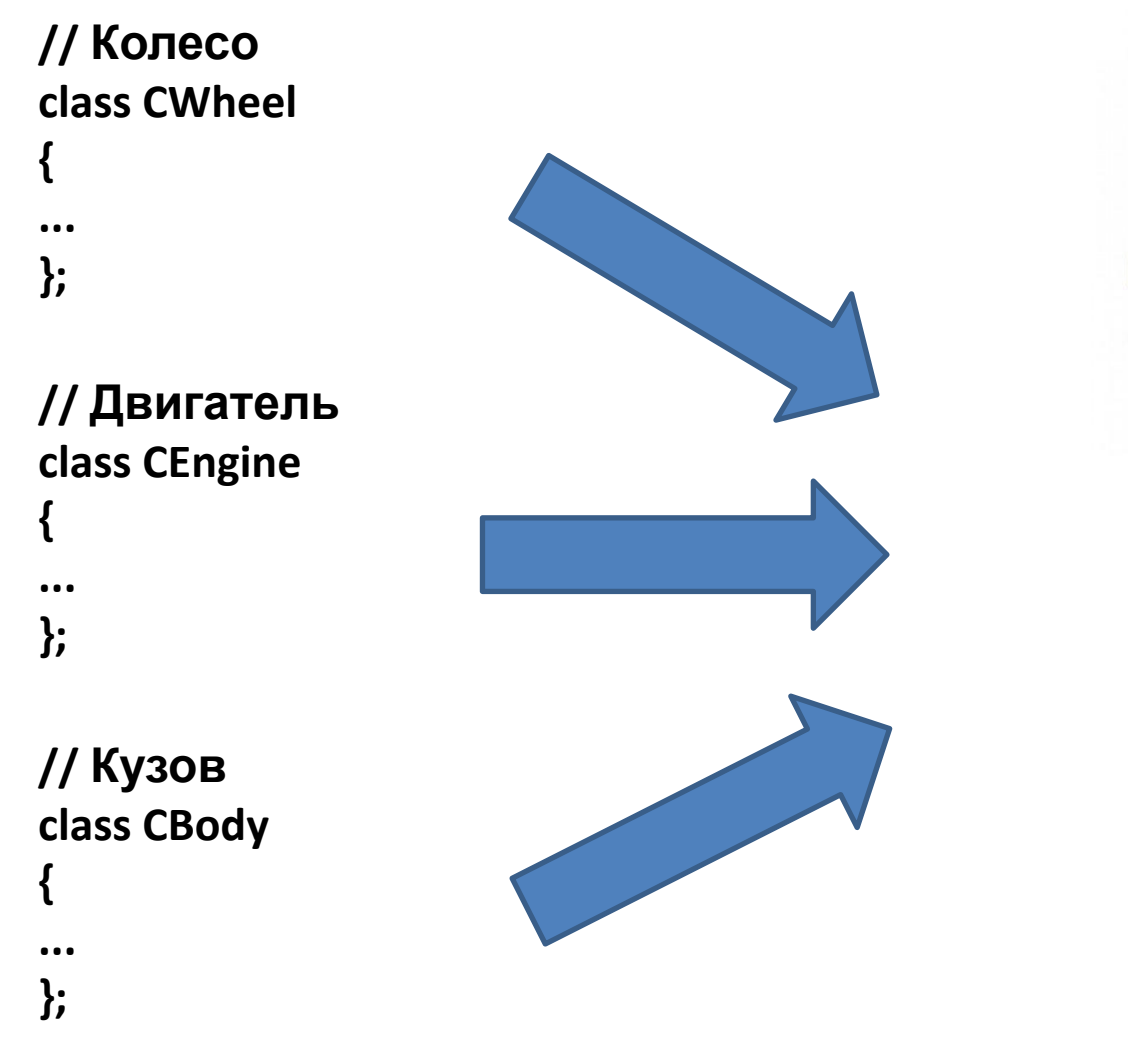

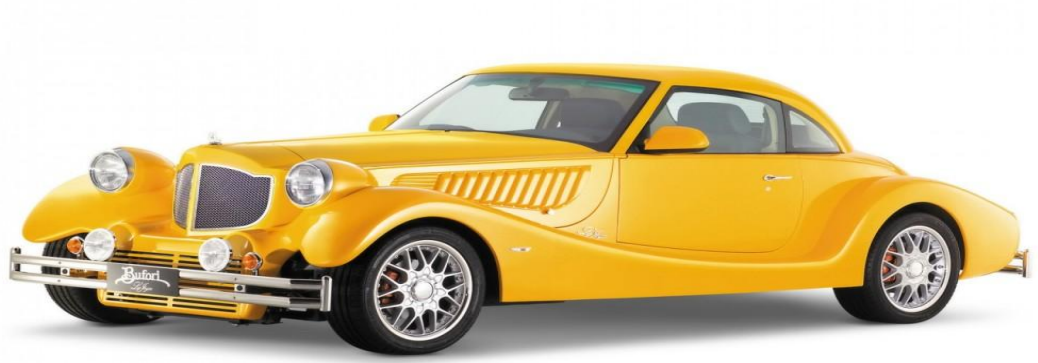

**// Автомобиль class CAutomobile { public: ... private: CBody m\_body; CEngine m\_engine; CWheel m\_wheels[4];**

# Пример агрегации

```
class Professor;
class UniversityDepartment {
   …
private:
   Professor** professors; // массив указателей на объекты, живущие своей жизнью
public:
   /* constructor */
   UniversityDepartment (int profAmount) {
     professors = new Professor[ profAmount ];
    for (int pi = 0; pi < profAmount; pi++)
        professors[ pi ] = NULL;
   }// constructor
   /* destructor */
   ~UniversityDepartment() {
     delete[] professors; // удаляем массив, но не сами объекты в нём
   }// destructor
 …
};// class UniversityDepartment ...
```
### Пример композиции

```
class Employee;
class UniversityDepartment;
class University {
   …
private:
   Employee rector; // объект создается автоматически
   UniversityDepartment* departments; // массив экземпляров, а не указателей на них
public:
   /* constructor */
   University (int depAmount) {
     departments = new UniversityDepartment [ depAmount ];
   }// constructor
   /* destructor */
   ~University () {
    delete[] departments; // все департаменты уничтожаются
     // объект rector уничтожается
   }// destructor
 …
};// class University ...
```
#### Понятие обобщения/наследования

Cвязь типа «**является**» («is a») или «частное/общее»

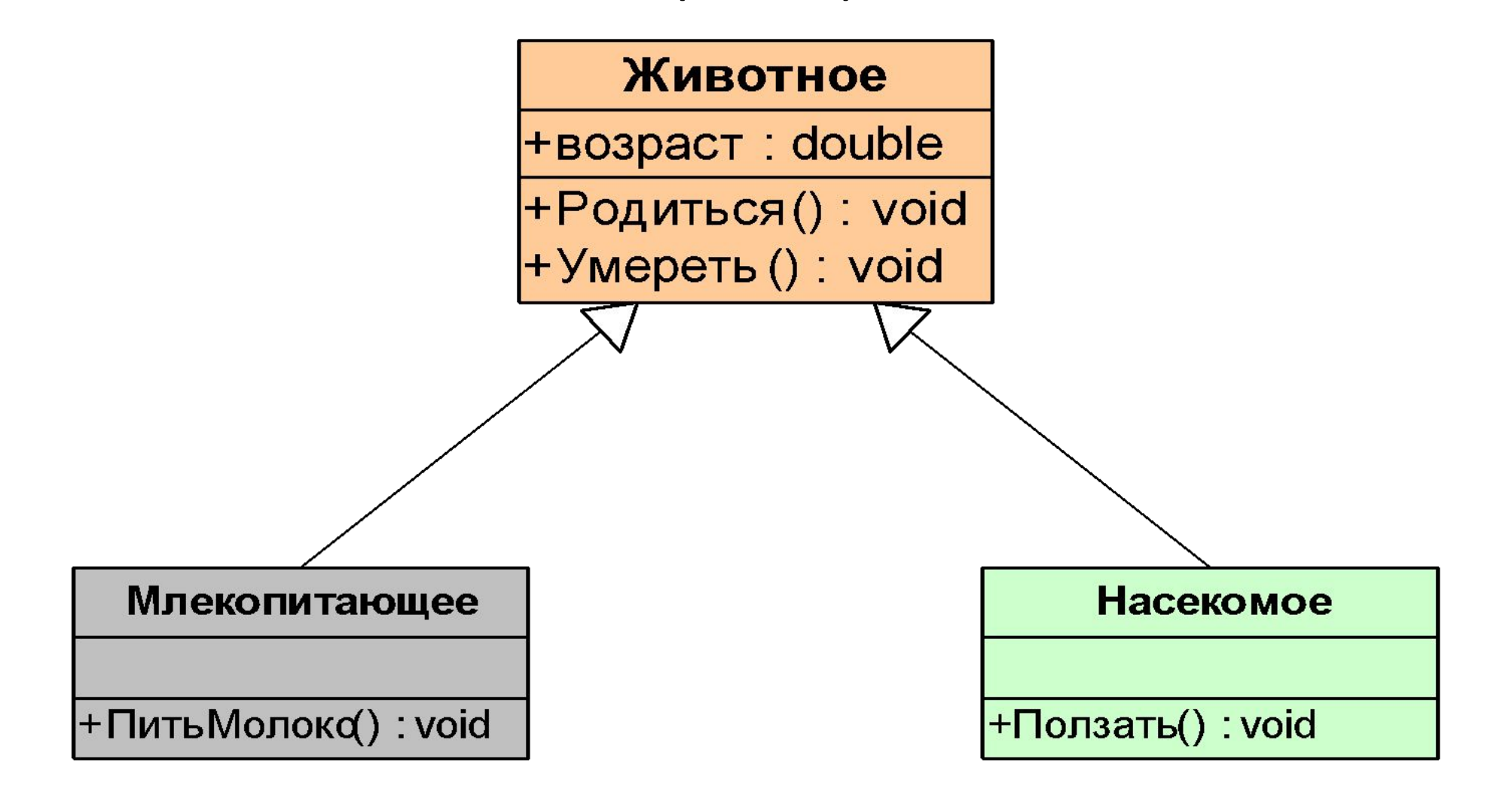

#### Пример наследования

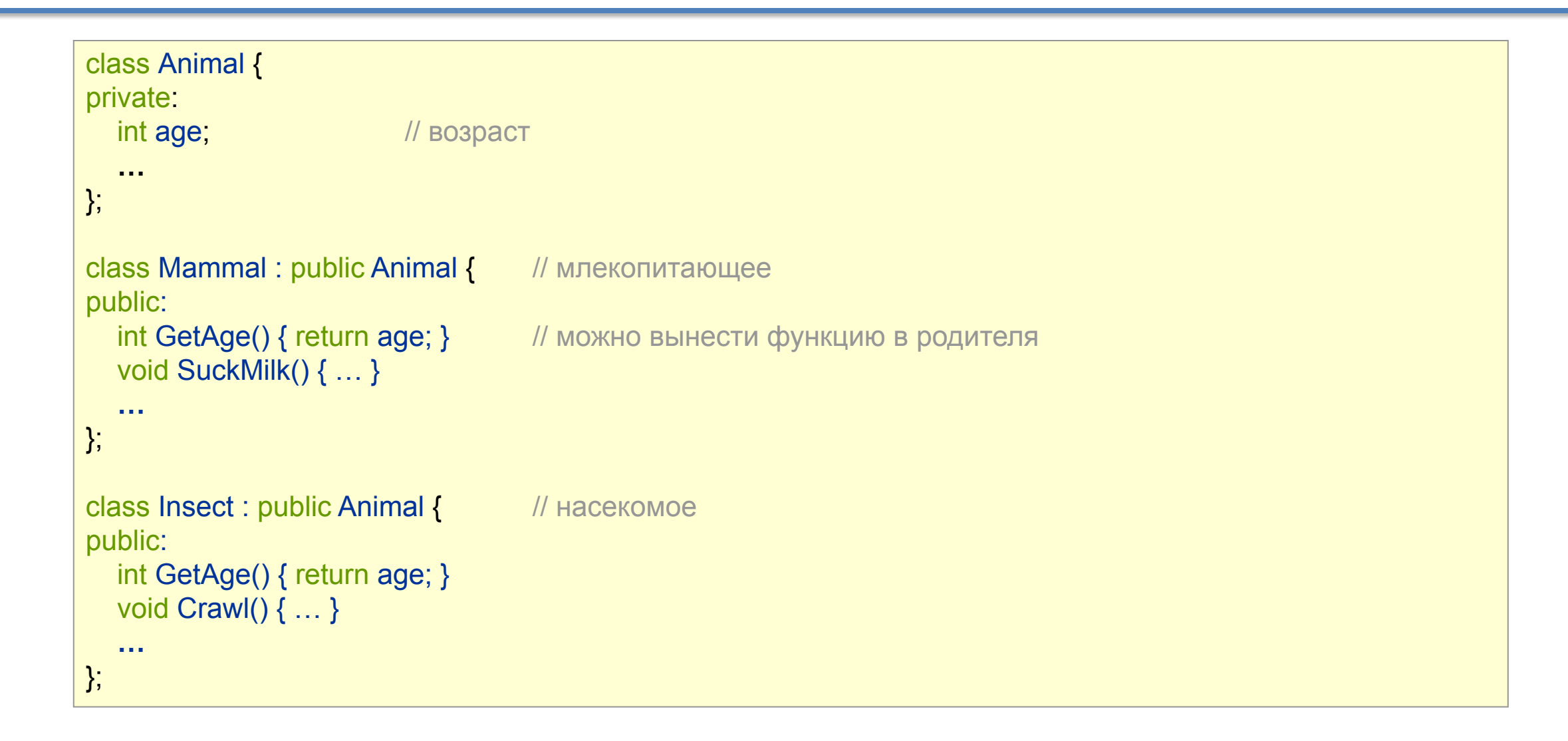

# Виды наследования

Объекты дочернего класса (подкласса) наследуют **все свойства и поведение** родительского класса (суперкласса)

#### Типы наследования:

- **• public открытое наследование** все модификаторы доступа полей и методов суперкласса в подклассе остаются без изменений
- **• protected защищенное наследование** *public* поля и методы суперкласса в подклассе становятся *protected*
- **• private закрытое наследование** все поля и методы суперкласса в подклассе становятся *private*

class Pub **:** public A {};

class Pro **:** protected A {};

class Pri **:** private A {};

#### Создание и уничтожение объекта при наследовании

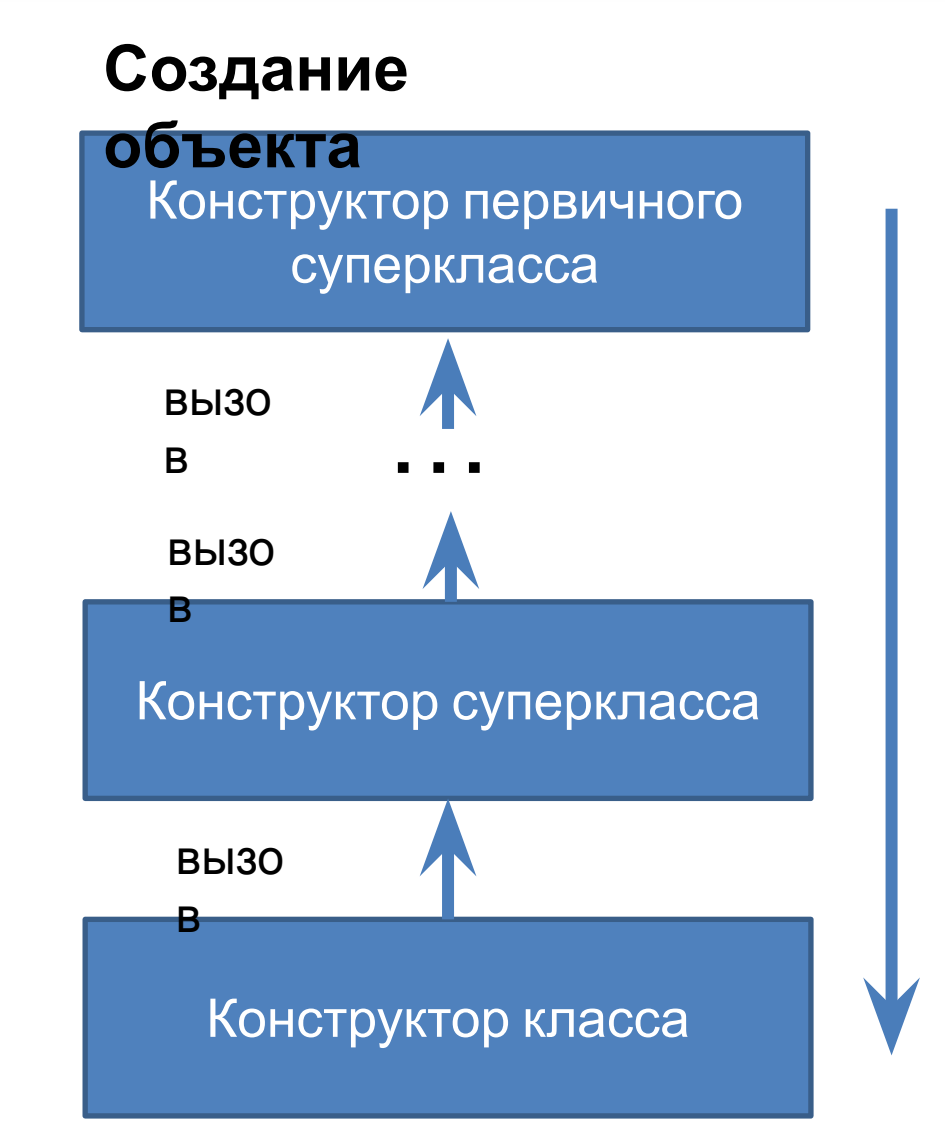

#### **Уничтожение**

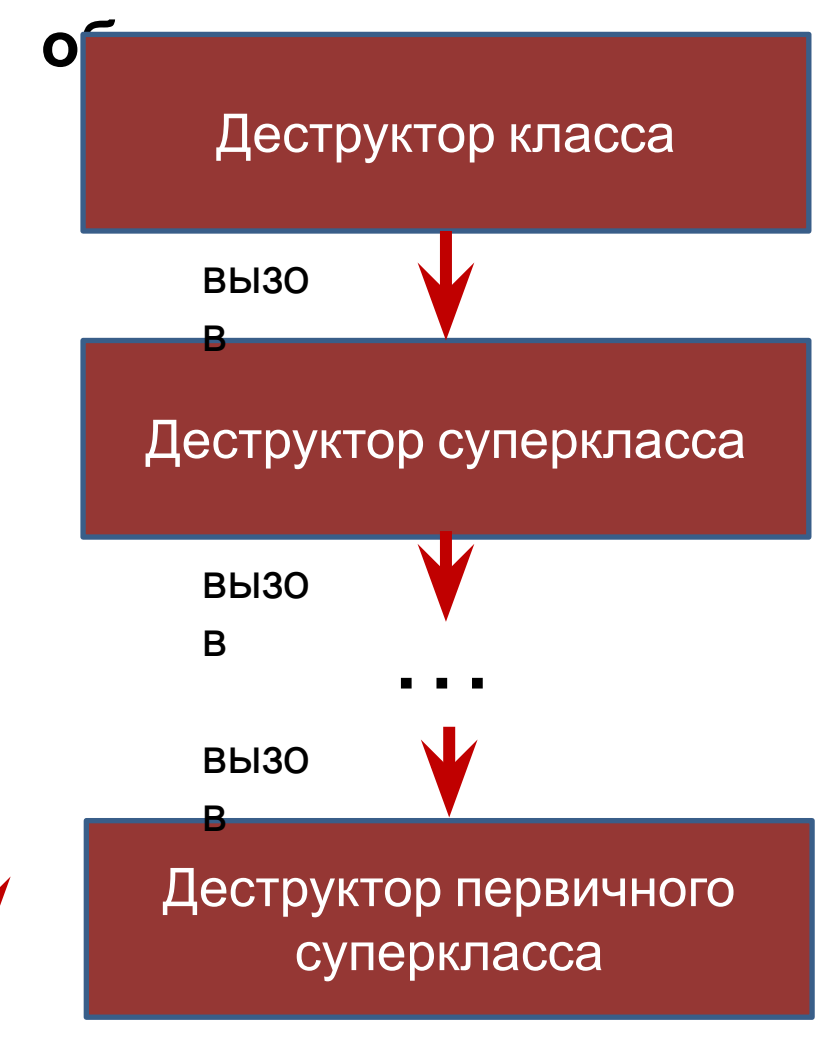

# Дискуссионный вопрос

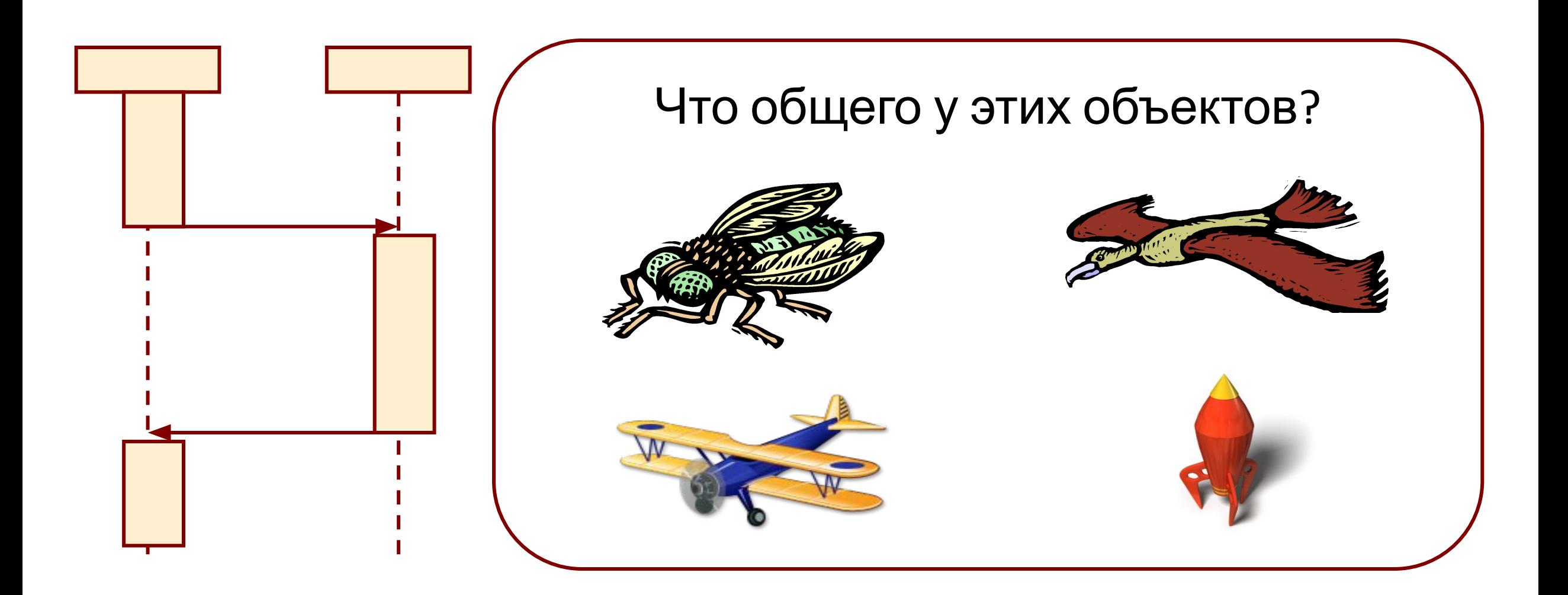

#### Интерфейс и его реализация

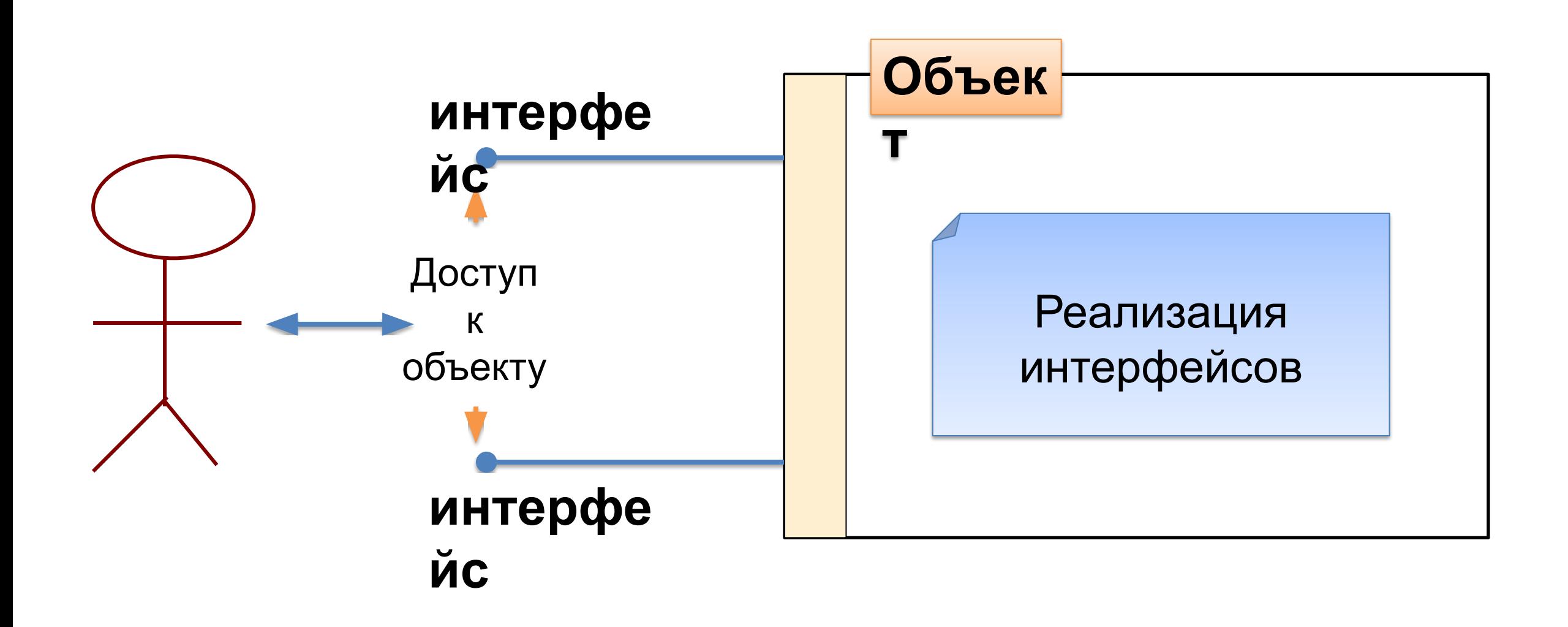

# Понятие интерфейса в ООП

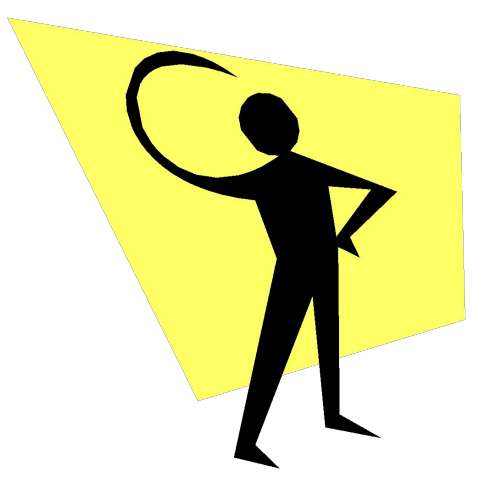

**Интерфейс** — это конструкция в коде программы, используемая для специфицирования услуг, предоставляемых классом или компонентом

# Понятие интерфейса в ООП

- Интерфейс определяет **границу взаимодействия** между классами или компонентами, специфицируя определенную **абстракцию**
- Операции интерфейса **реализуются** (алгоритмизируются) конкретными классами, которые поддерживают интерфейс
- Класс (и все его объекты) могут иметь один или несколько интерфейсов

#### Пример применения интерфейса

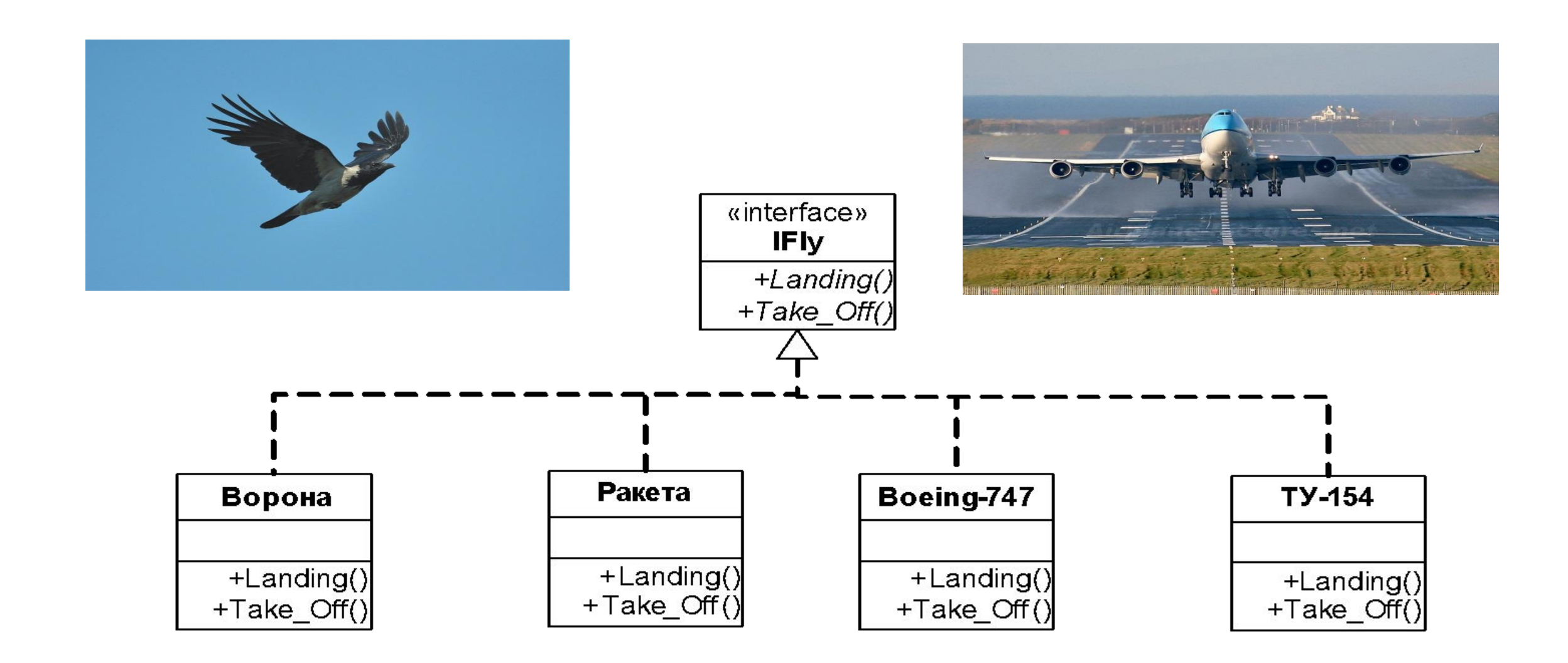

# Полиморфизм

#### **Полиморфизм**

(от др.греч. — *многообразный*) — свойство, которое позволяет использовать один и тот же **интерфейс** для общего класса действий

#### **"один интерфейс, несколько методов"**

- Можно спроектировать общий интерфейс для группы связанных между собой действий
- Конкретное действие определяется конкретным характером ситуации

# Перегрузка (overloading) функций (методов)

- Определение функций (методов) с одинаковым именем, но с разным списком параметров (разные типы и/или количество параметров)
- Способ борьбы со сложностью кода

```
class Printer
{
public:
   void print(string str);
   void print(Document doc);
   void print(HTMLpage page);
```
**};**

#### Наследование обычных функций (методов) с перекрытием имен

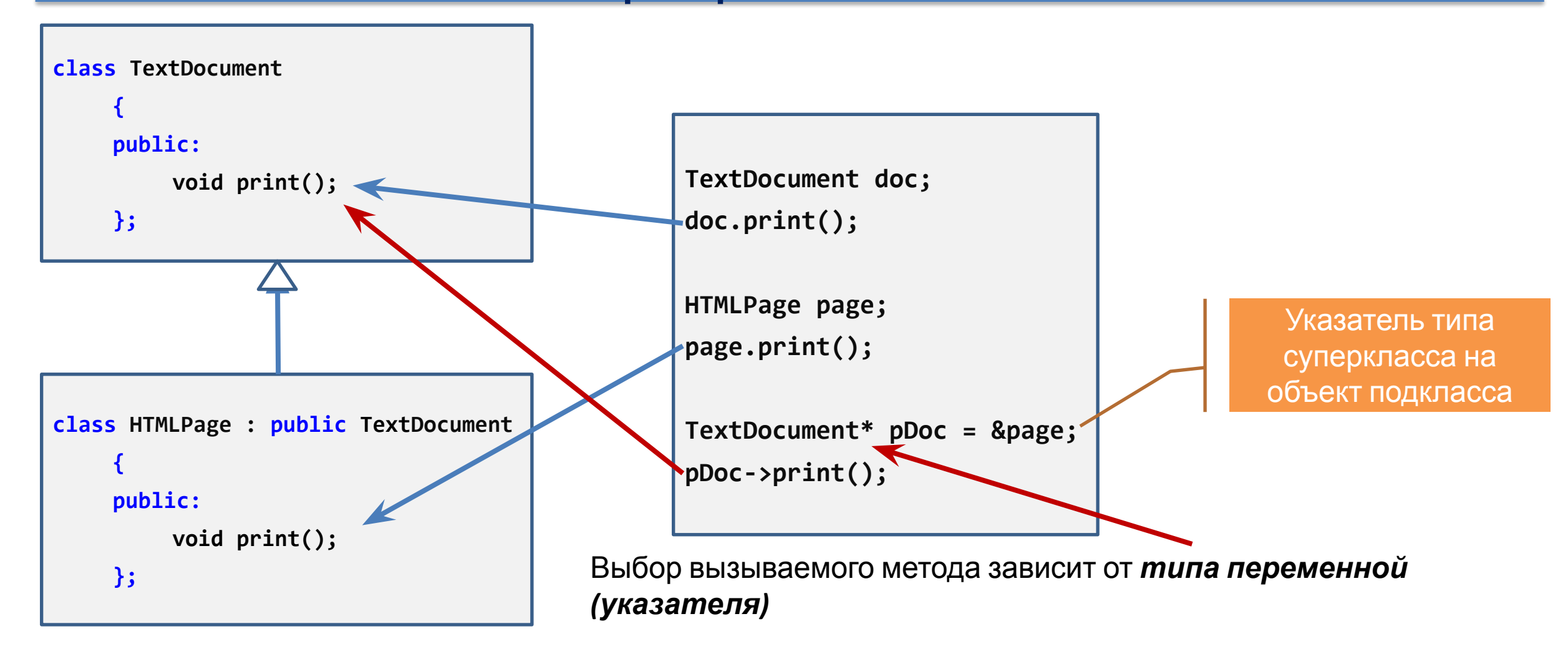

#### Переопределение (overriding) виртуальных функций (методов)

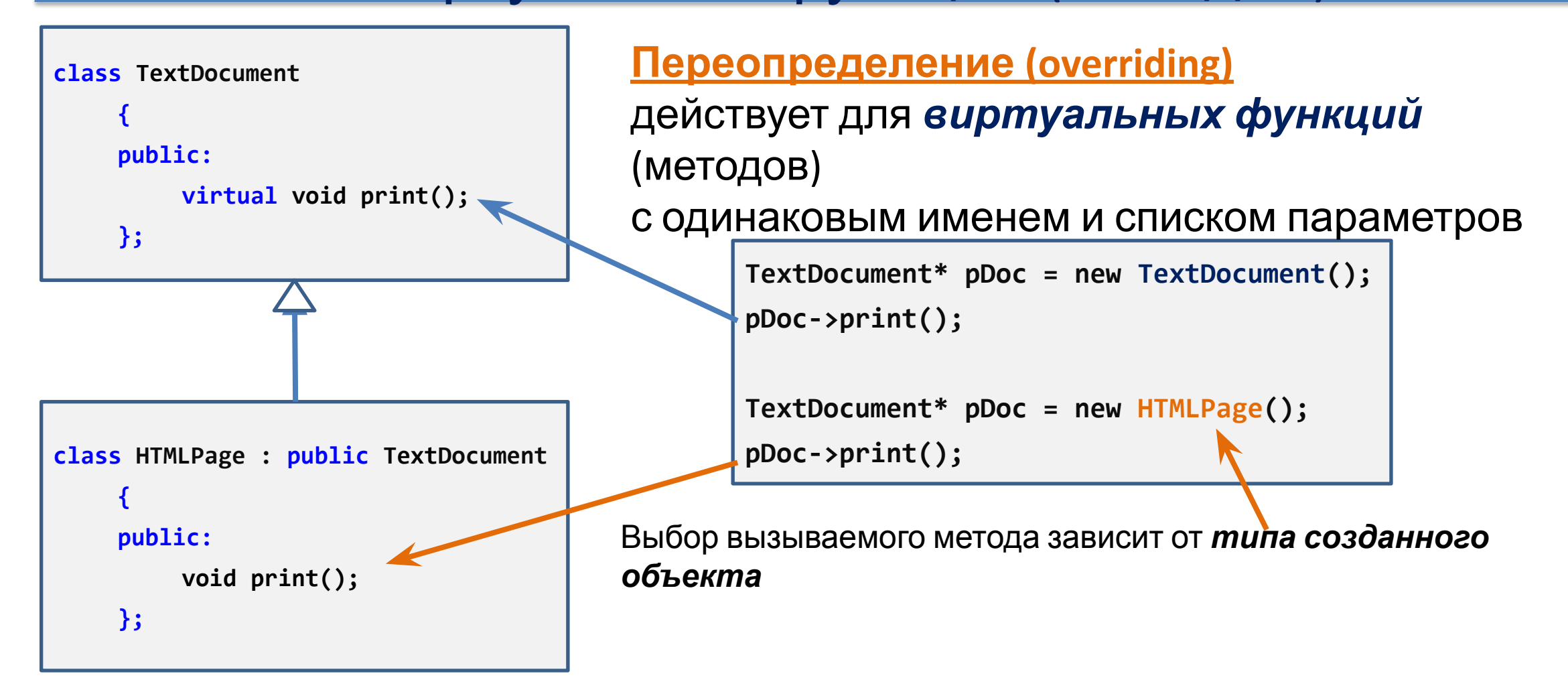

# Связывание (binding)

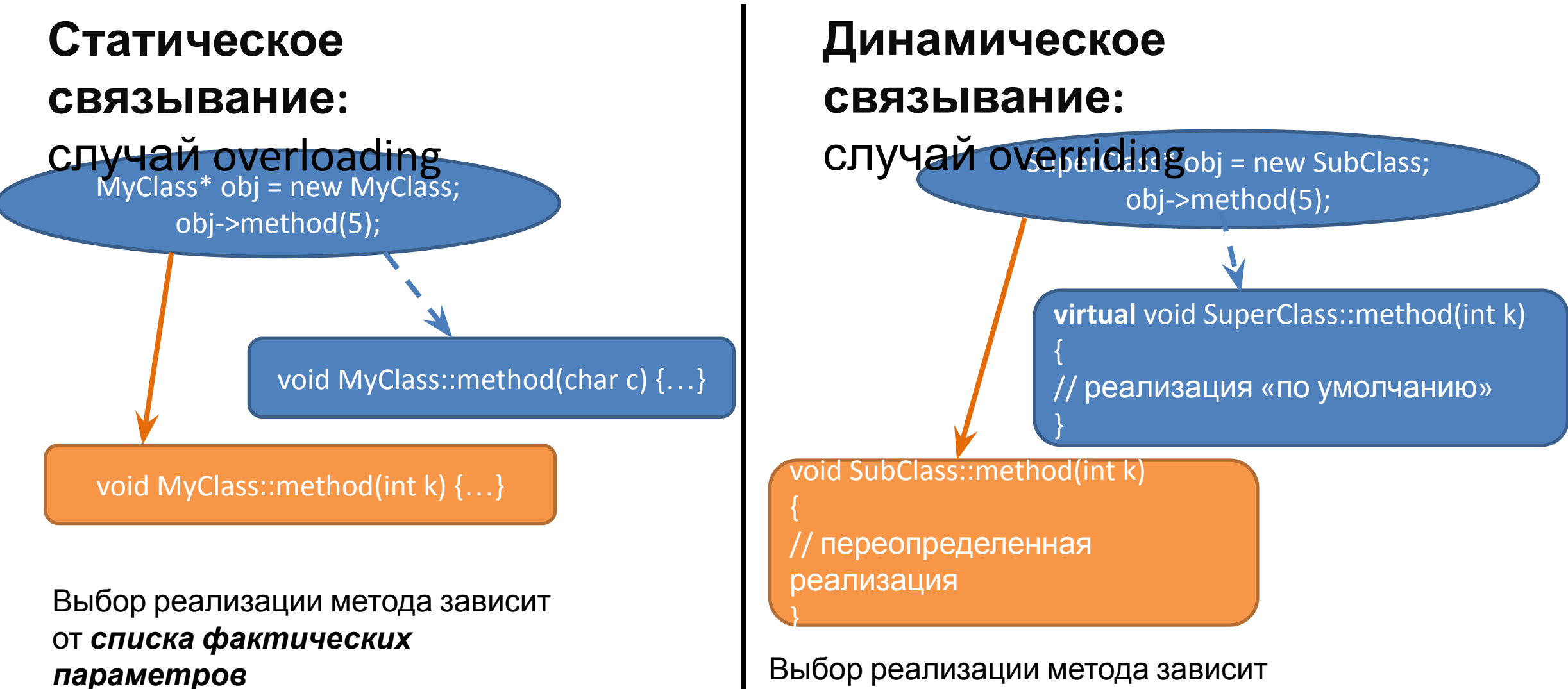

от *типа созданного объекта*

### Method Overloading vs. Overriding

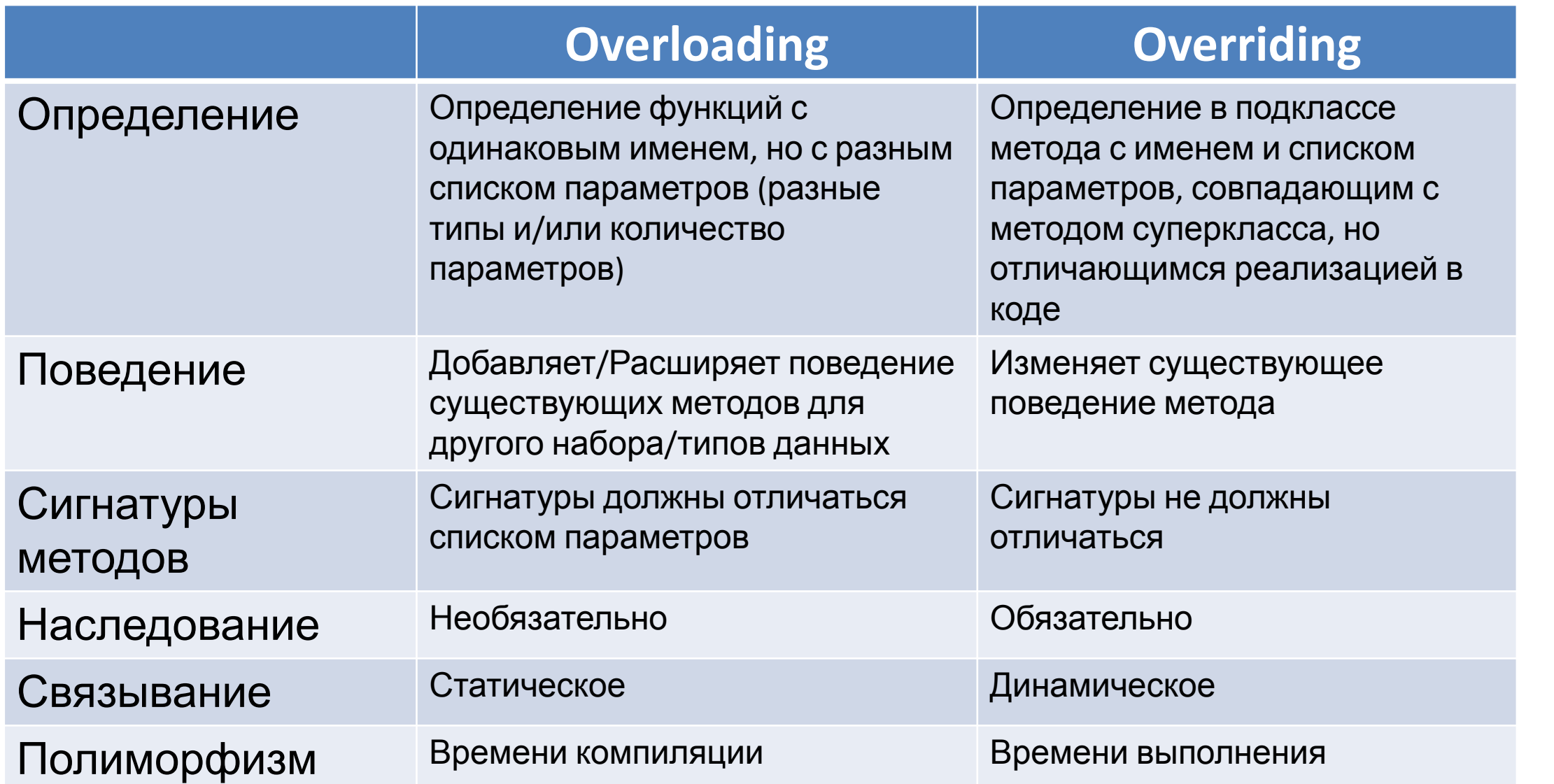

# Полиморфизм: шаги реализации (1)

- 1. Определить *иерархию наследования* классов
- *2. Переопределить* в подклассах *виртуальные функции*, унаследованные от суперкласса

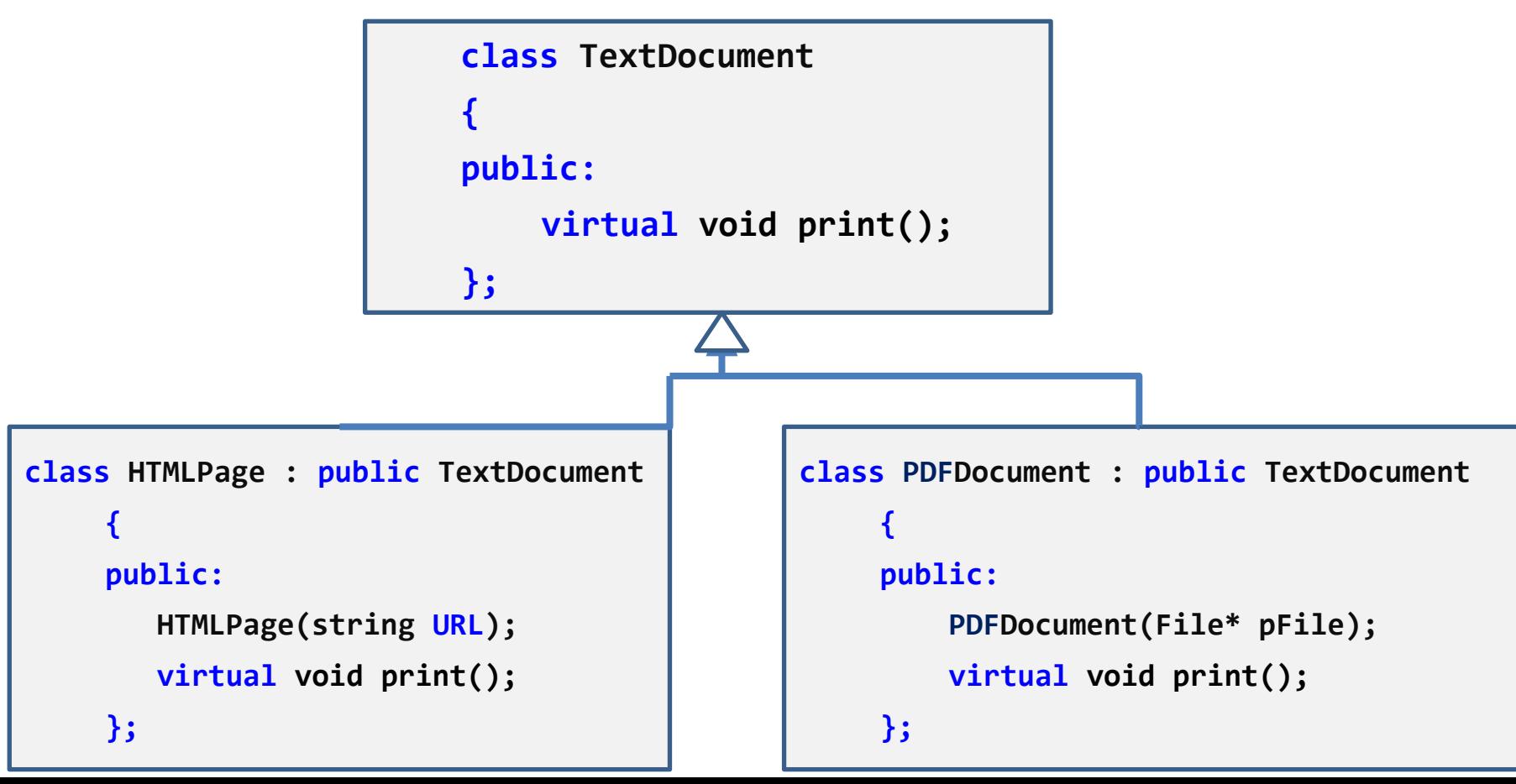

# Полиморфизм: шаги реализации (2)

- 3. Объявить указатель (или массив указателей) *типа суперкласса*
- 4. Создать *объект нужного подкласса* (сохранив адрес в объявленном ранее указателе)
- 5. Вызвать *переопределенный метод* через указатель на TextDocument\* pDoc; **if(/\*условие\*/) pDoc = new HTMLPage(url); else pDoc = new PDFDocument(pFile);**

**pDoc->print();**

#### Абстрактные классы - интерфейсы

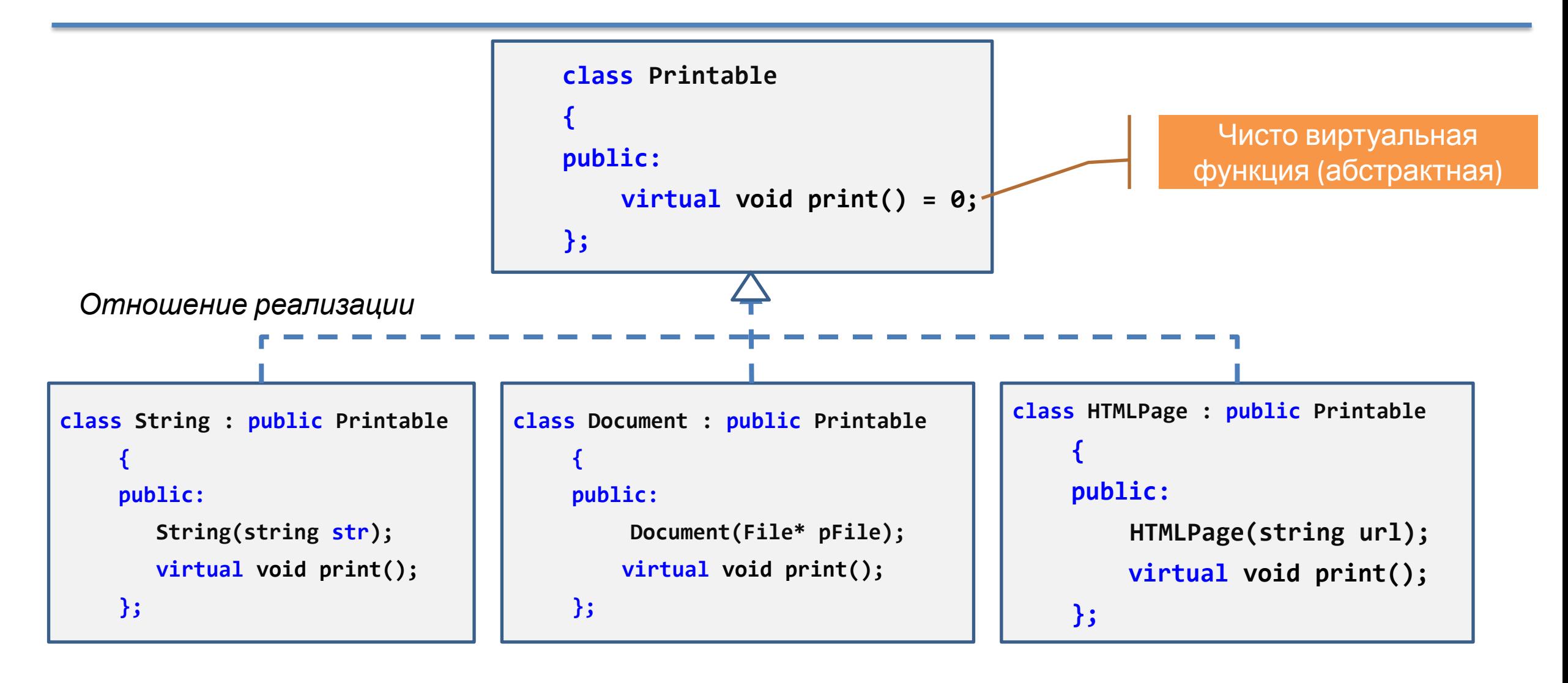

### Повторное использование в С++

- **• Правило 1:** Используйте открытое наследование для моделирования отношения «является»
- **• Правило 2:** Моделируйте отношение «содержит» или «реализуется посредством» с помощью композиции (агрегации)
- **• Правило 3:** Различайте наследование интерфейса от наследования реализации

#### Повторное использование реализации и интерфейса

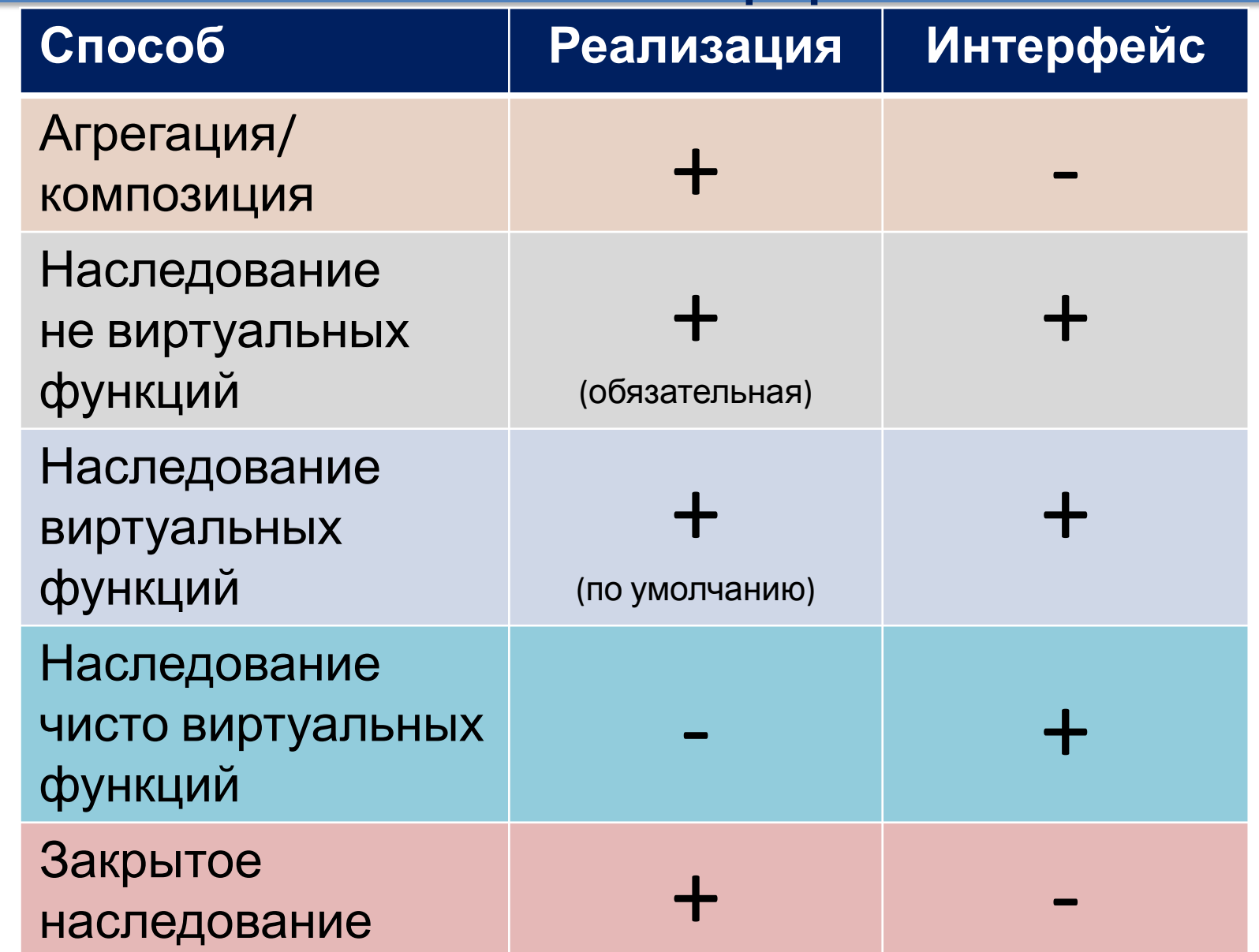

#### Резюме: рассмотренные вопросы

- Зачем использовать существующие классы?
- Какие существуют способы повторного использования?
- В каком случае стоит применять наследование, а в каком композицию или агрегацию?
- Какие существуют виды наследования?
- В чем заключается принцип полиморфизма?
- Что такое перегрузка и переопределение методов?
- Чем отличаются виртуальные и невиртуальные функции при наследовании?
- В чем отличие использования статического и динамического связывания?
- Каковы шаги реализации полиморфизма в программном коде?
- Как обеспечить повторное использование реализации и интерфейса?